## Applications available through the Applications and Systems Access Request (ASAR) form

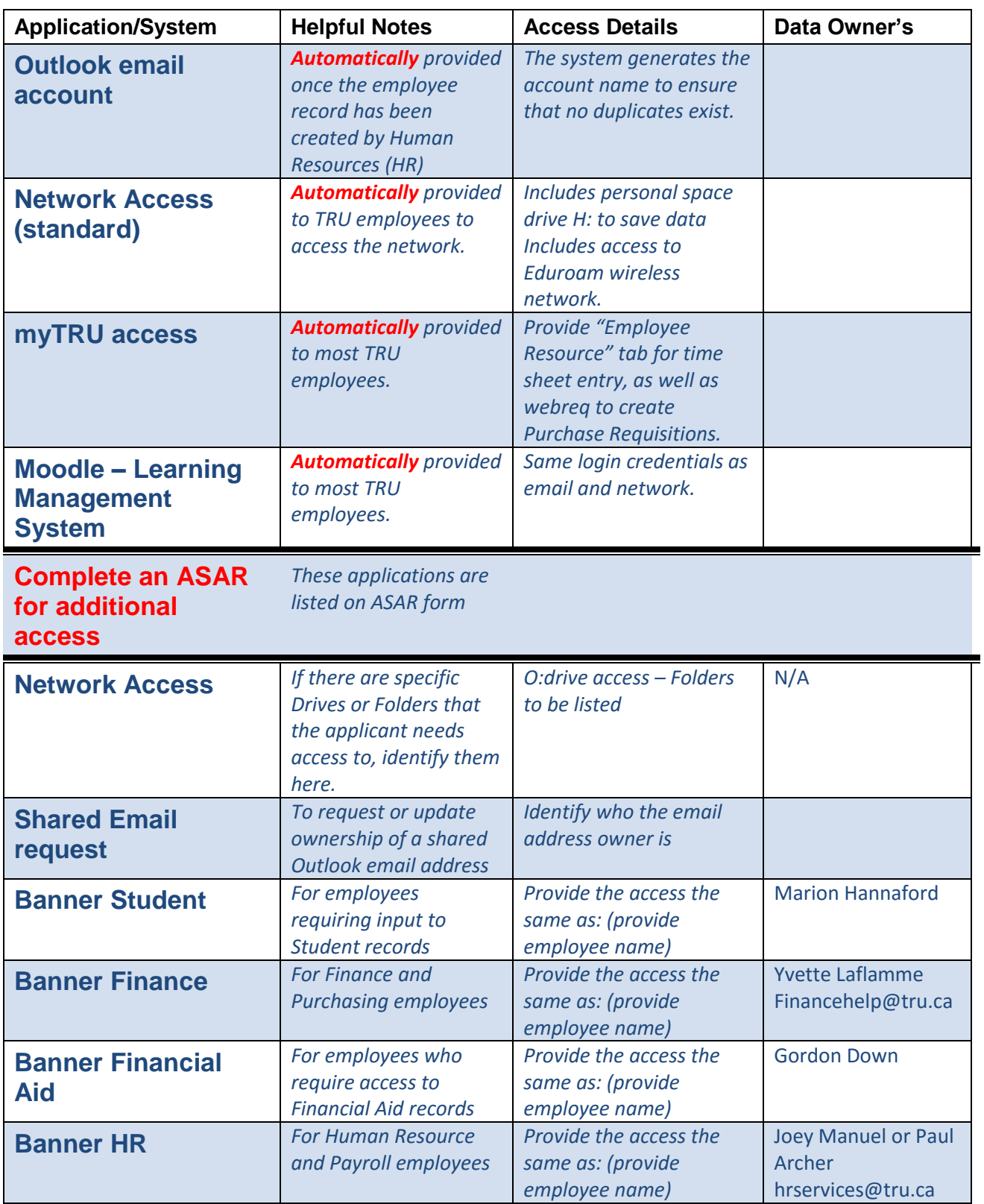

## Applications available through the Applications and Systems Access Request (ASAR) form

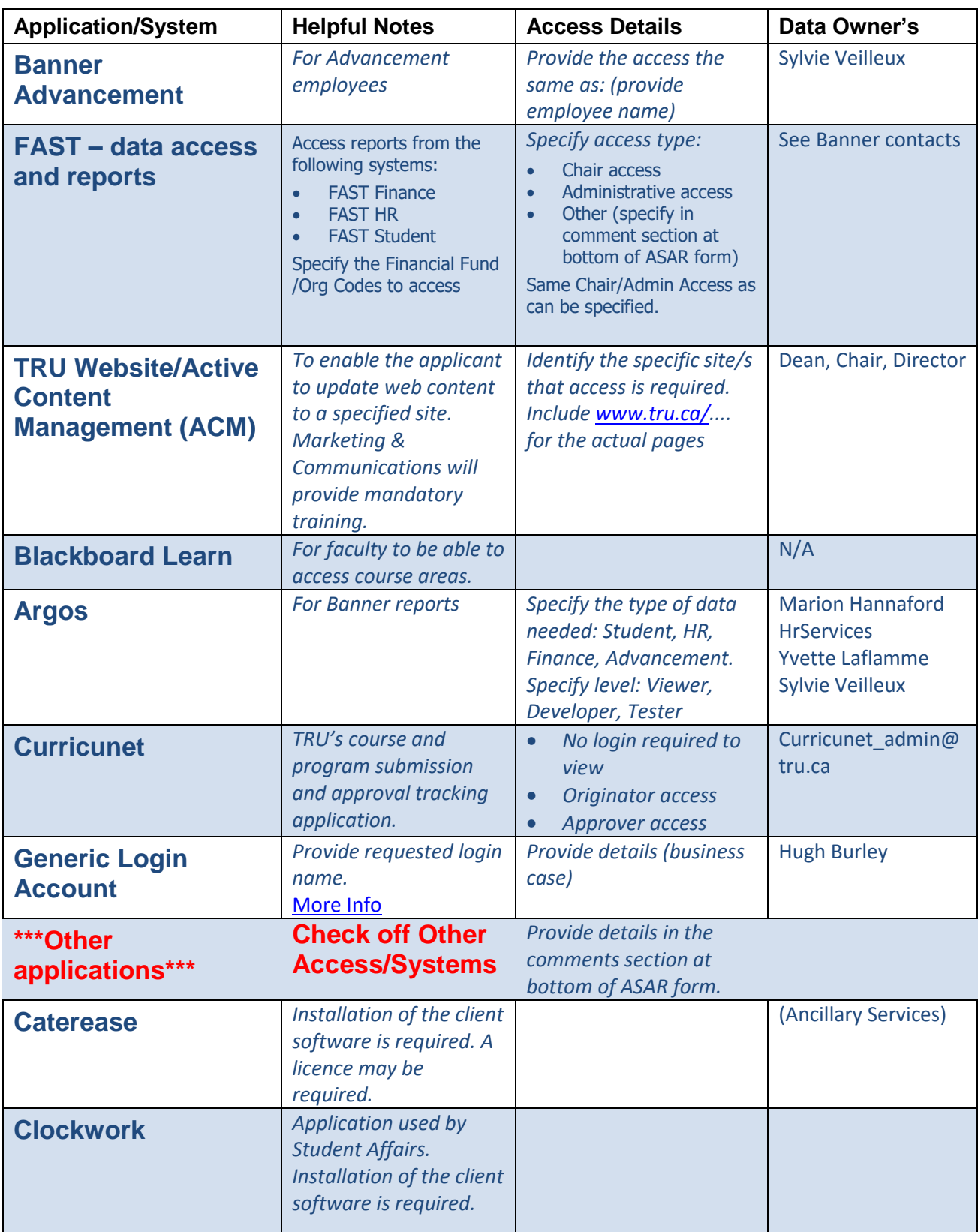

## Applications available through the Applications and Systems Access Request (ASAR) form

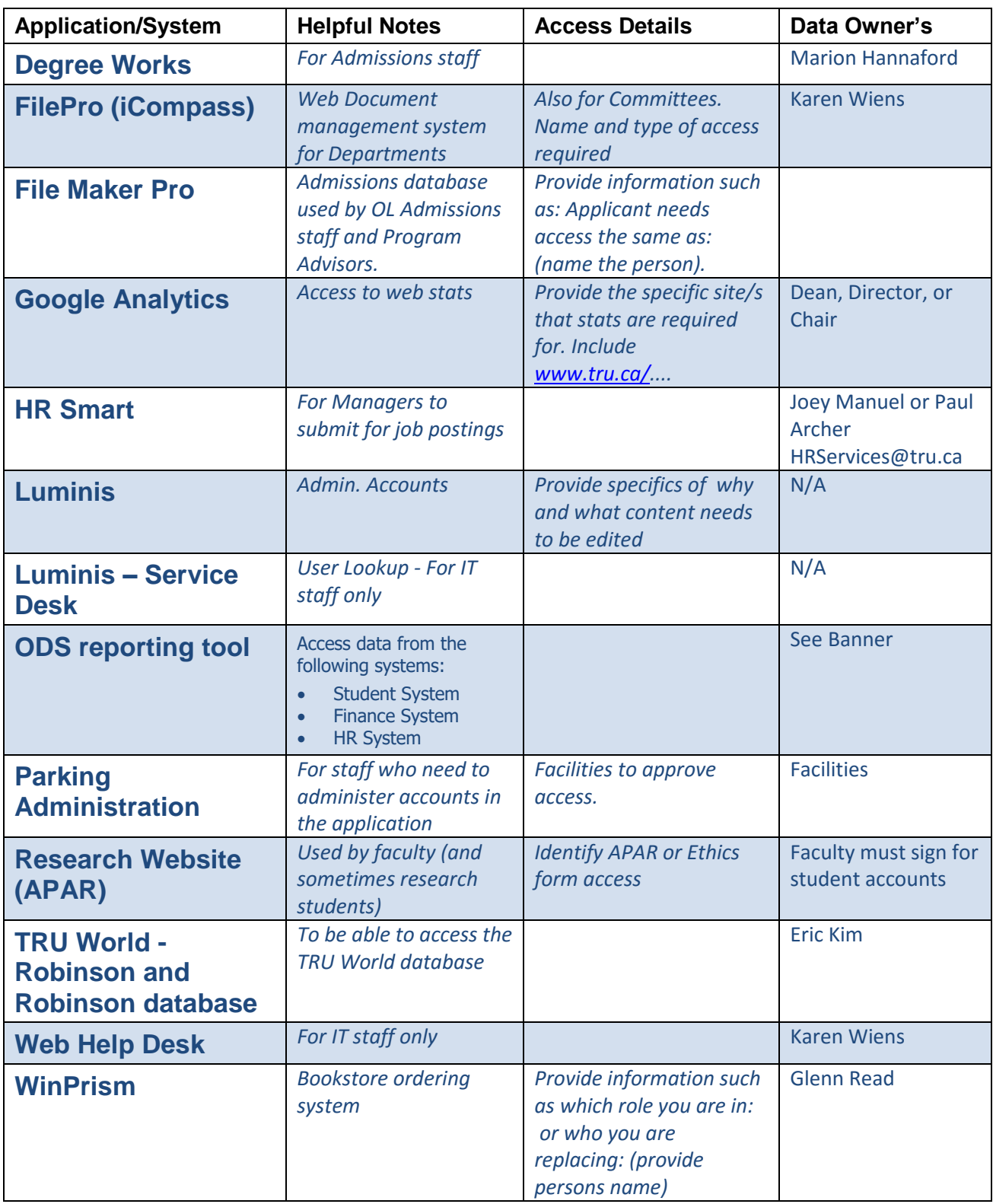